### **共同利用・共同研究高度化支援システム JROIS2の特徴**

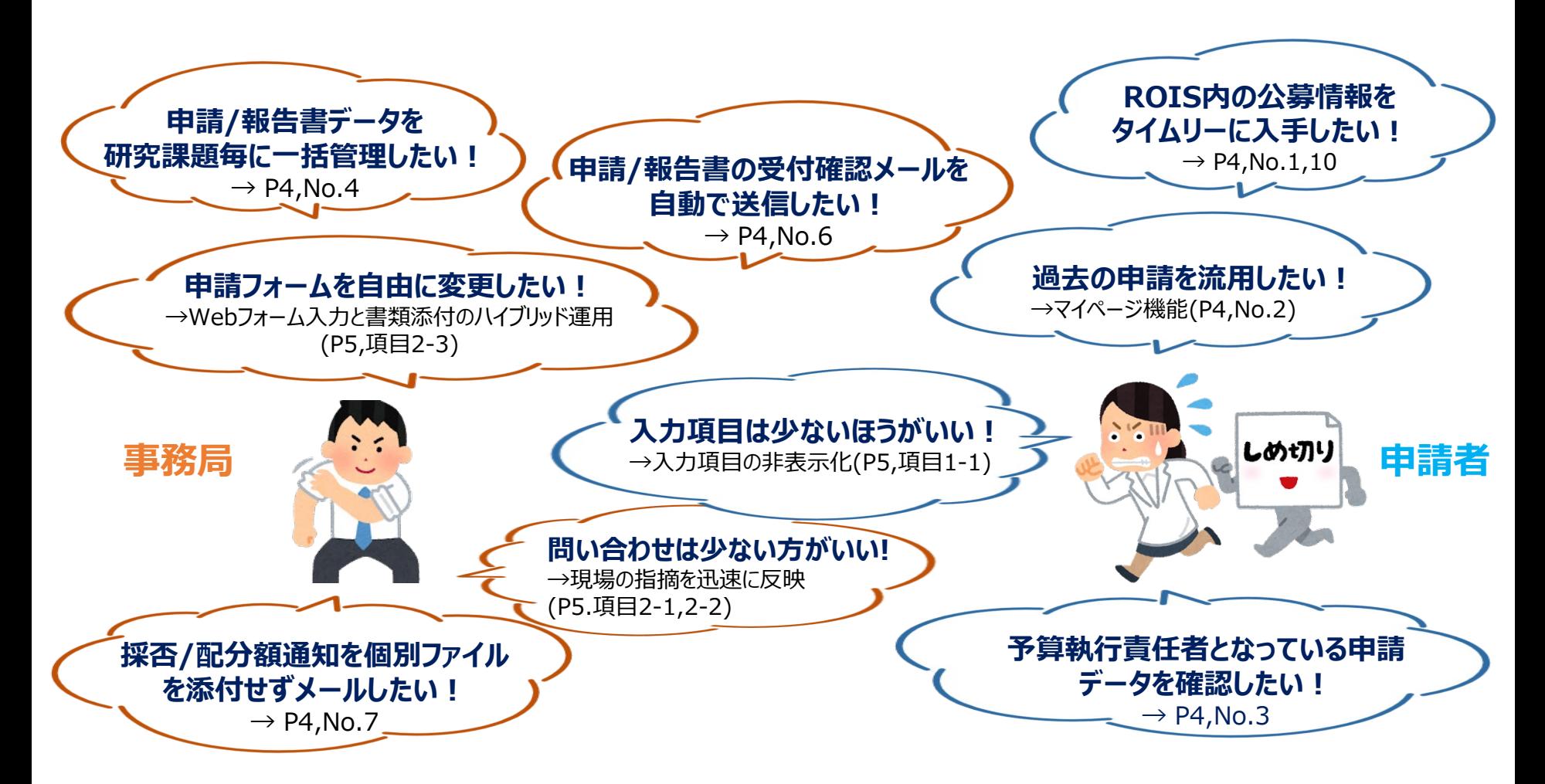

### 共同利用・共同研究高度化支援システム JROIS2 の仕組み

公募型共同利用・共同研究の申請から実施報告までの一連のプロセスにおいて、下記を実現するためのシステム (1)研究者による申請作業の利便性向上、(2)申請事務·研究支援業務の効率化 ・登録 (3)申請内容から研究成果までの情報集約 ・確認

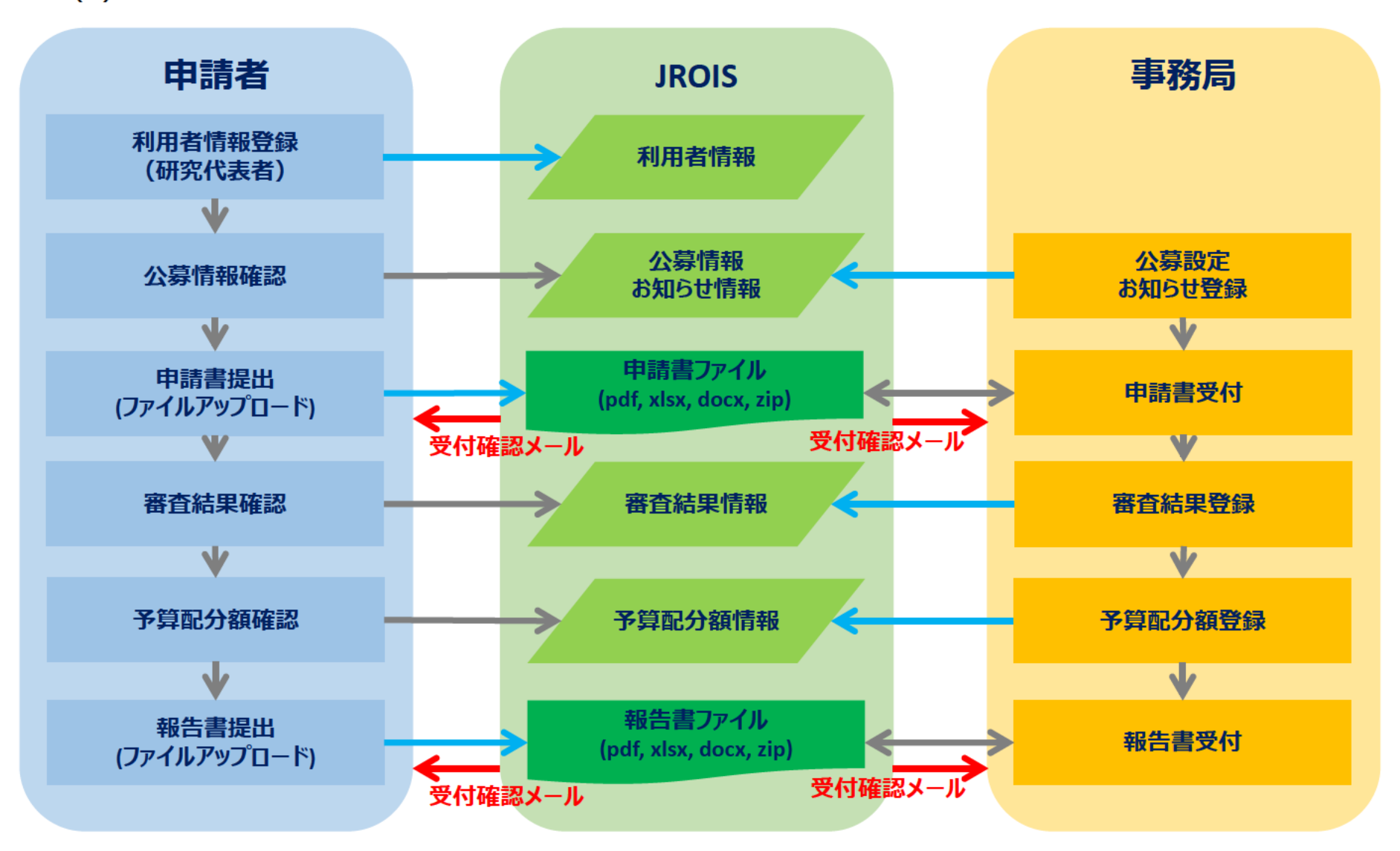

# JROIS2の「お知らせ」「公募情報」「申請一覧」画面

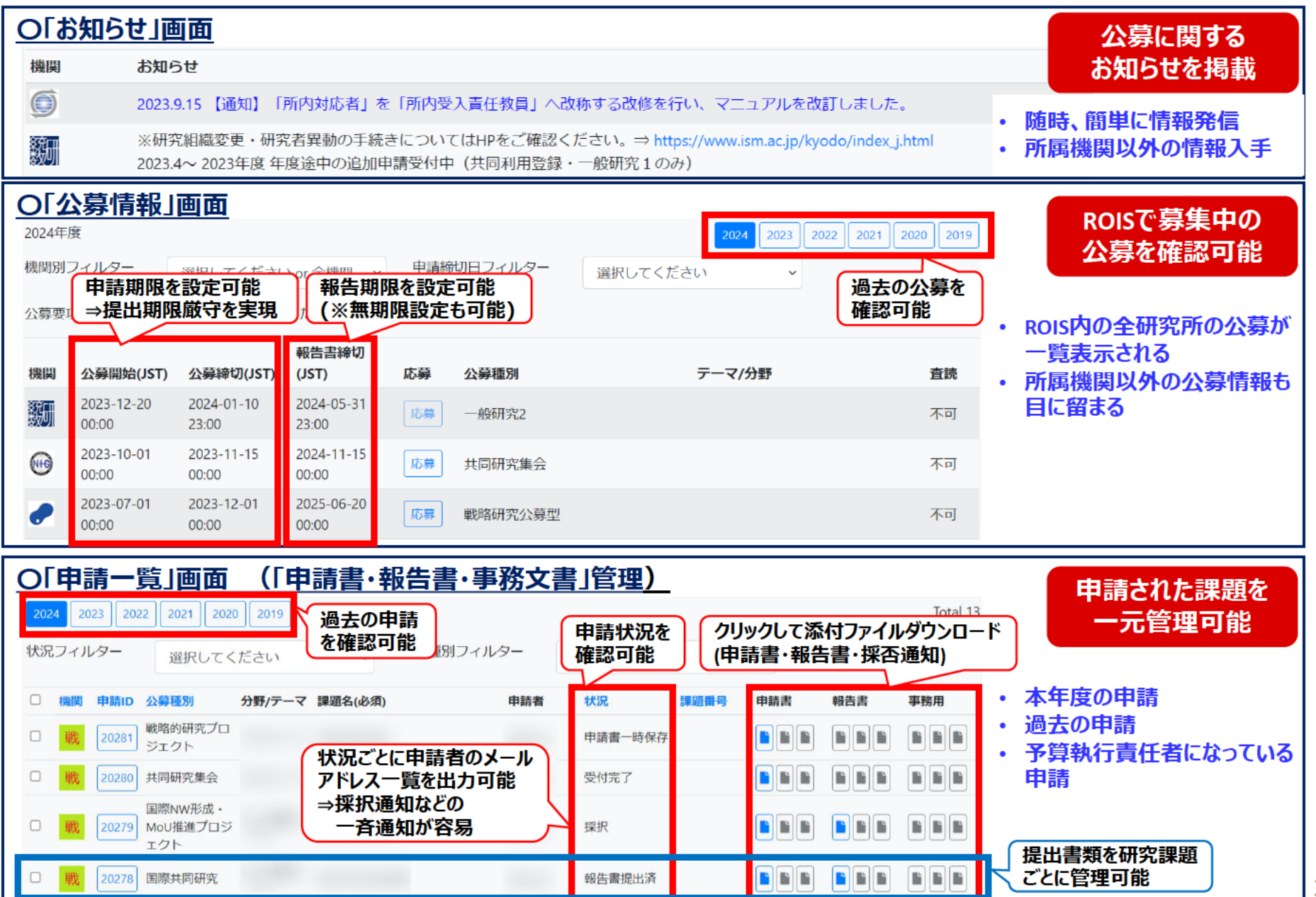

## **JROIS2を使用するメリット –メール受付やGoogle Form利用との比較-**

JROIS2で実現できること

**(1)研究者による申請作業の利便性向上 (2)申請事務・研究支援業務の効率化 (3)申請内容から研究成果までの情報集約**

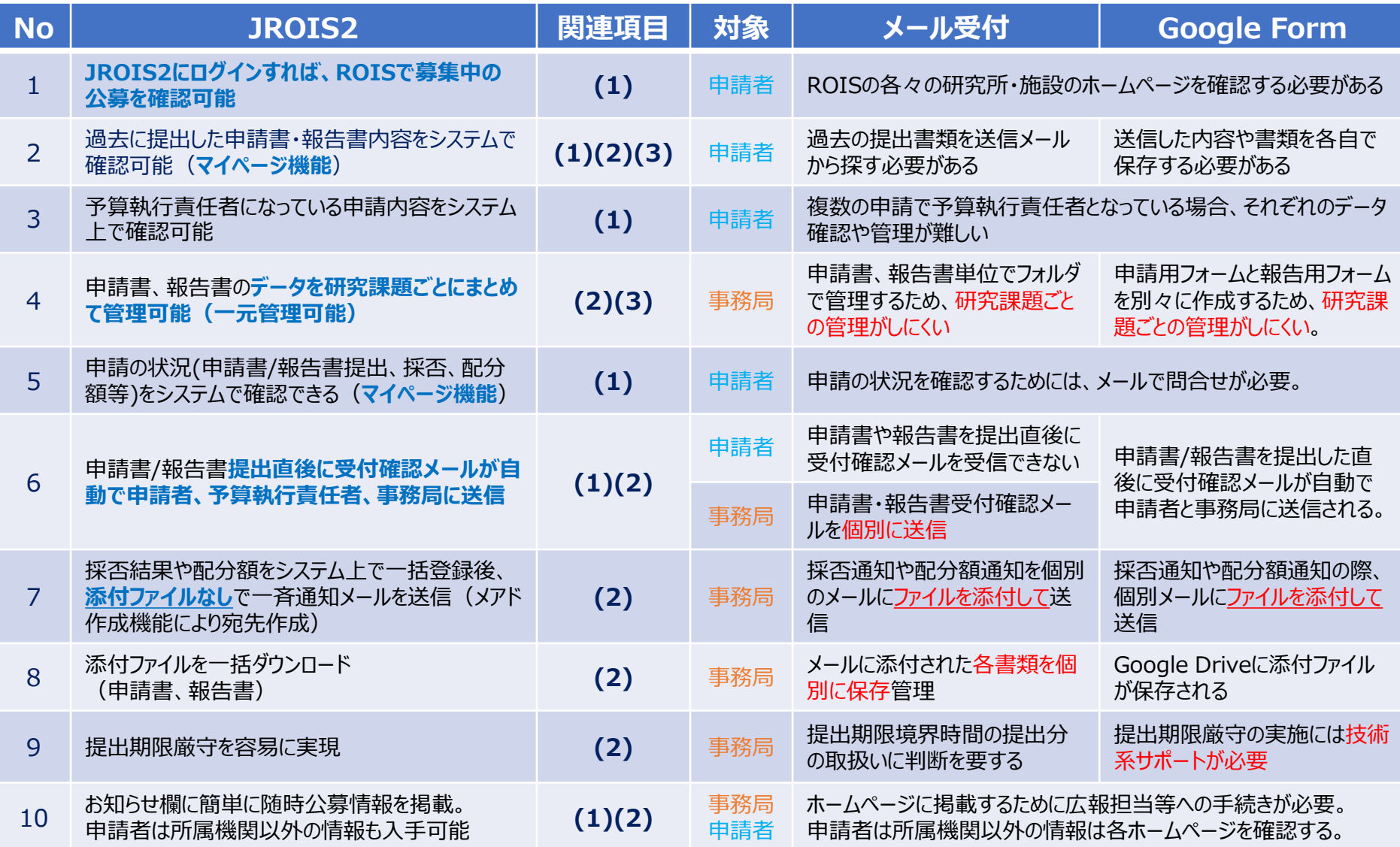

# 2022年度JROIS2の導入 -旧JROISからの改善-

#### 1.申請者向け

- 1-1 基本情報の入力と添付ファイルアップロード方式になり、申請書/報告書作成時にWeb上で多くの内容を直接入力する必要がなくなった(入力項目削減)。 ⇒ 申請書や報告書の作成負担軽減
- 1-2 研究代表者の登録情報入力項目の削減により、アカウント登録の負担が軽減した。
	- ⇒ 申請手続きに係る時間短縮
- 1-3 共同研究者の登録と参加承諾が不要になり、研究代表者が対応しなくてよくなった。
	- ⇒ 申請手続きに係る時間短縮

#### 2.事務局向け

- 2-1 共同研究者の登録、参加承諾不要になったため、これに関して多数発生していた問合せが激減した。
	- ⇒ 問合せ対応業務軽減
- 2-2 添付ファイルアップロード方式になったため、Webで直接入力途中にデータが消失することがなくなり、データの復活に関する問合せがなくなった。
	- ⇒ 問合せ対応業務軽減
- 2-3 添付ファイルアップロード方式により、入力項目が各機関、各公募ごとに自由に設定できるようになった。
	- 入力フォームのレイアウトや日本語・英語版の作成が簡単になった。Webで直接入力が原因で発生していた文字コード起因の文字化け問題が解消した。
	- ⇒ 公募進備に係る時間短縮、業務負担軽減

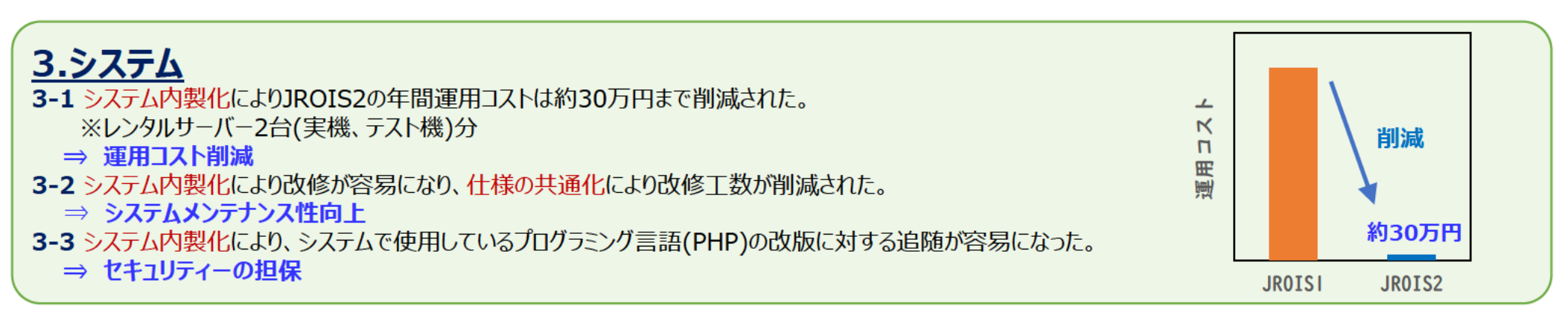